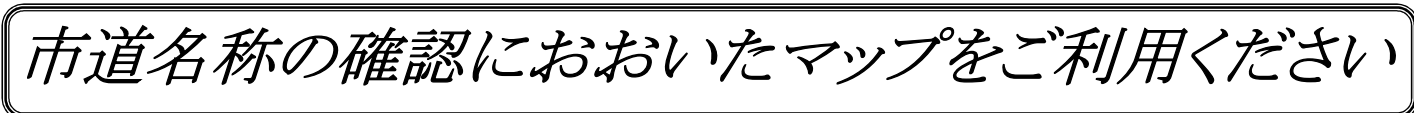

(http://www2.wagamachi-guide.com/oitacity/)

で おおいたマップ 市道 ┃ で ┃ 検索

# 利用方法

## 1. おおいたマップを表示後、右上の『市道情報』をクリック

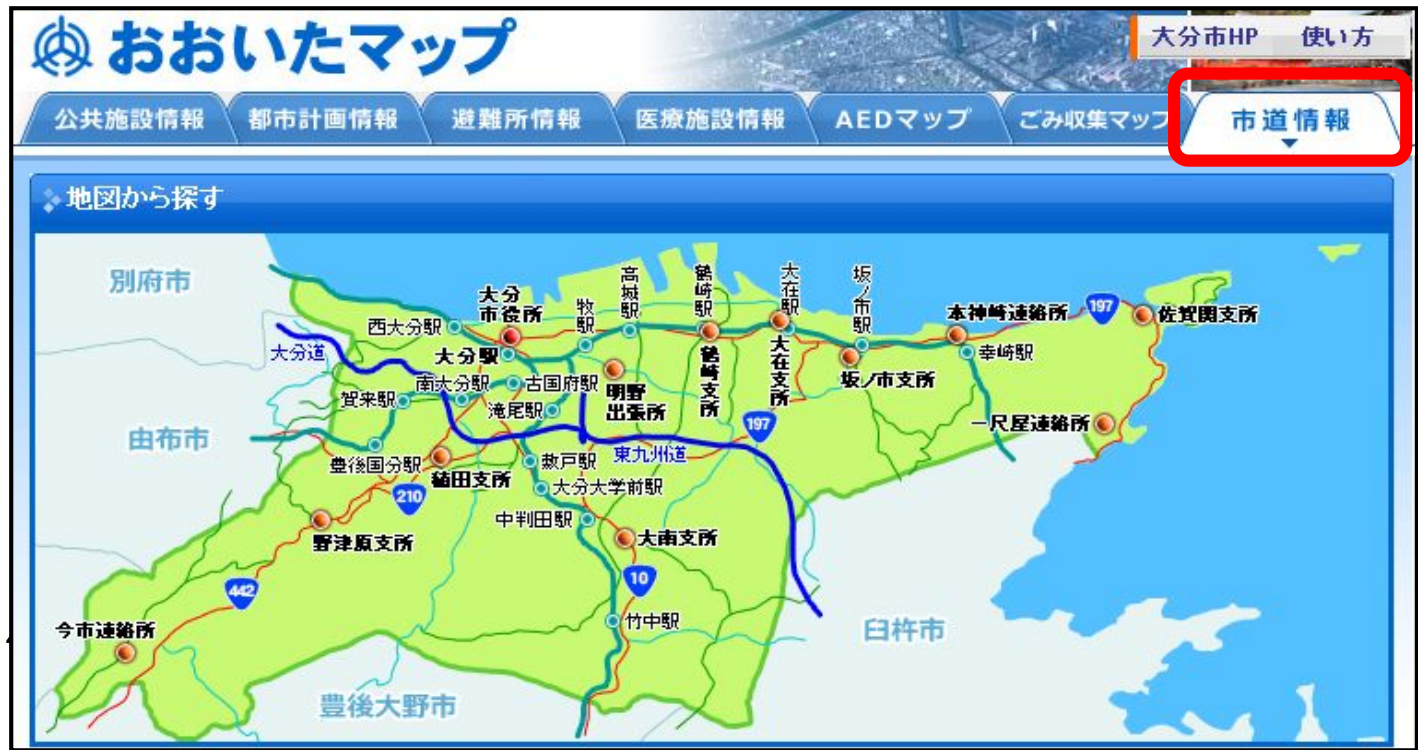

### 2.『利用規約』を確認し、『同意する』をクリック

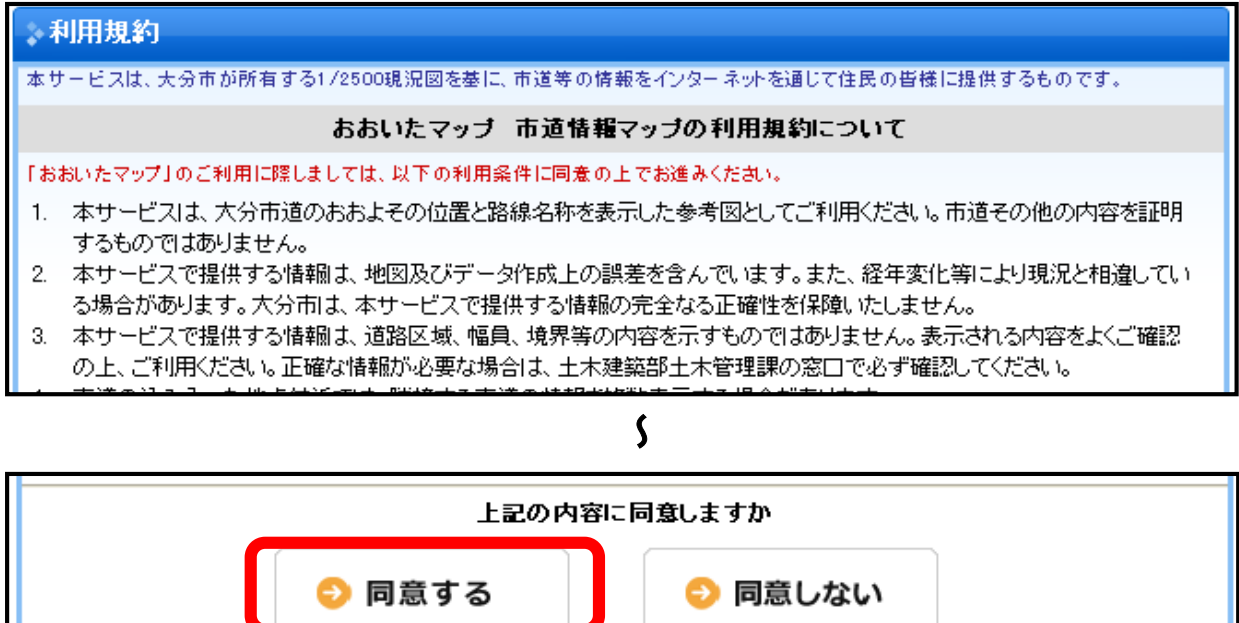

### 3. 調べたい道路付近を地図上でクリック→クリックした場所を中心に表示されます

※住所・施設(市役所・支所・出張所)から探すことも可能です

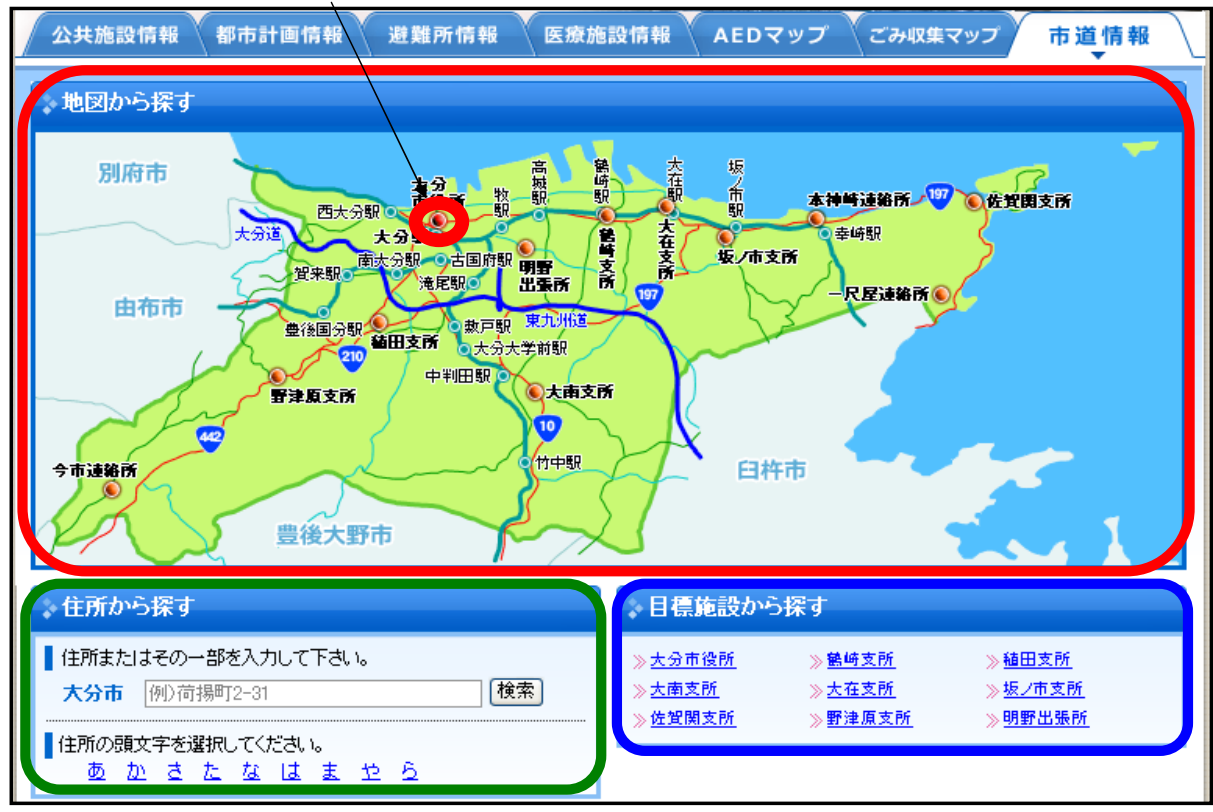

## 4. 調べたい道路の上(市道は緑の線)を地図上でクリック→画面左に名称が表示されます

ss |<br>サブマッブを非表示にする → 現在地 大分市 荷揚町 周辺 背景切替 案内地図 航空写真 白地図 राज्यान 場所の移動 ≖ 紹合運動 我家 紫崎町三丁目┘ 制  $\overline{\mathbb{E}}$ 巷原 ٢Ý nui 中島東 岗 ۱ы <sup>二</sup>十니<br>朝后新開 œ ■本 年大道陸橋北 |朝陽初開<br>|大*保*總局 ι⊠ | 广告別館 可啊 → 〜〜〜、<br>──連設会館 .<br>Ri サポ ||太帝<br>||太帝<br>| 天芬駅 ø 繡 保 大神子 2021年 坐 øQ. 松蒂神社 š. Ŷ <mark>」住所を入力して直接地図を表示</mark><br>大分県大分市 á ñ 荷揚町 г  $\Box$  $\sqrt{-}$ 横索 例荷揚町2-31  $\alpha$ ą オデート **城崎分館下水**  $\equiv$ ◎ │<br>│ 神内熱師 体報表示 表示切替 **R** ī \_\_\_\_\_\_\_ 路線種別 ||<br>夢場町小学校 市谱 L J **松線名称** ٨Ĥ  $\overline{c}$ G 、<br>汰分堿址公園。 掌  $\alpha$ 市道名称の表示 大分文化会館  $\alpha$ 道路をクリックä ਯ ò 大分再设所  $30m$ L 縮尺の変更  $\Box$  $1/320000$  $1/150000$  $1/80000$ 1/40000  $1/20000$  $1/10000$  $1/5000$  $1/2500$ ΪE

※地図の縮尺変更(画面下)や場所の移動も可能です